## COMO PREENCHER OS **INDICADORES DO TANQUE?**

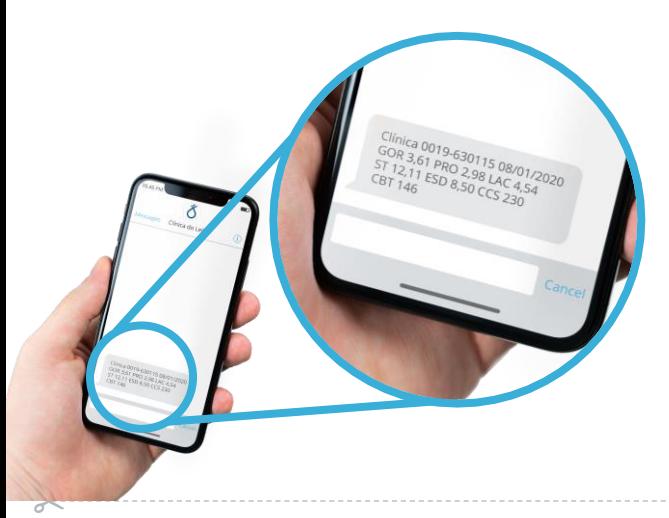

Usar os dados que você recebe por SMS no celular para preencher as cartas de controle de:

 $\chi$ 

• **CCS (Contagem de** 

**Célula Somática)**

• **CBT (Contagem** 

**Bacteriana Total)**

- **GOR (Gordura) e (PRO) Proteína**
- **NU (Nitrogênio Ureico)**

### QUAIS VACAS DEVO **RECICLAR OU DESCARTAR POR ABORTO**?

1. Filtrar apenas as vacas com **P-Check** igual **Vazia;**

2. Olhar as vacas com: **Produção de leite alta CCS baixa Número de lactação baixa**

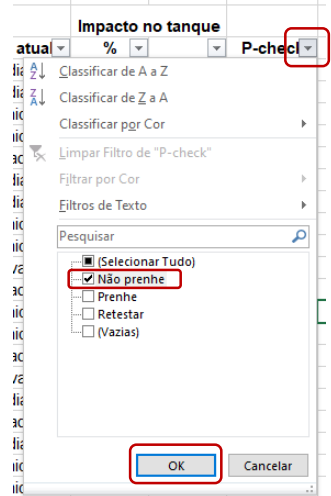

**Mais detalhes em:** www.clinicadoleite.com.br/tutorialaborto

# QUAIS VACAS DEVO **SEPARAR O LEITE PARA AS BEZERRAS**?

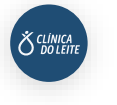

1. Filtrar apenas as vacas **Infectadas** e **Crônicas;**

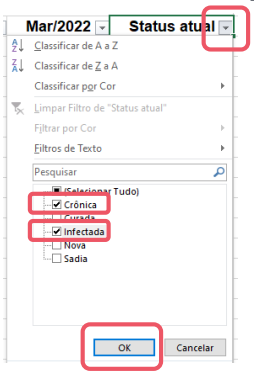

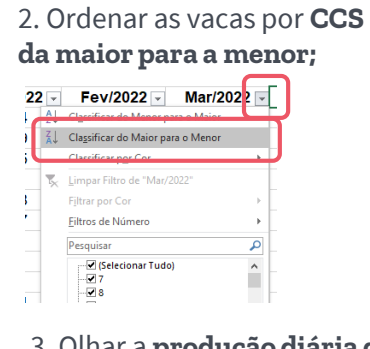

3. Olhar a **produção diária das vacas** e selecionar as primeiras que somam o **volume necessário para as bezerras.**

**Mais detalhes em:** www.clinicadoleite.com.br/tutorialleiteparabezerras

#### QUAIS VACAS DEVO **DESCARTAR**?

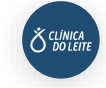

1. Filtrar apenas as vacas com **DAP DAP (Dias até o parto) Vazio;**

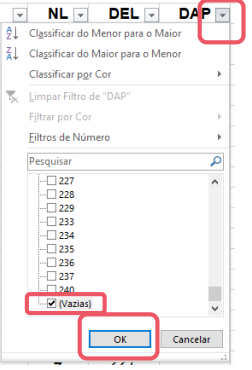

2. Ordenar as vacas por **produção da menor para a maior;**

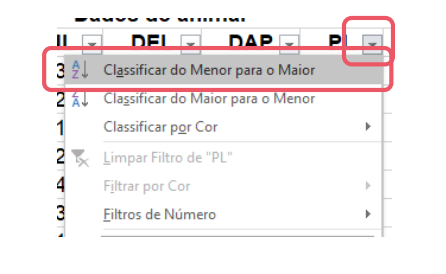

3. Olhar as vacas com **CCS alta e com Número de Lactação (NL) alta.** 

### QUAIS VACAS DEVO **SECAR**?

1. Filtrar apenas as vacas **Infectadas** e **Crônicas;**

Filtrar por Cor

**Filtros de Texto** 

**El ICala** 

 $\Box$  Crônica

**L**Sadia

Pesquisar

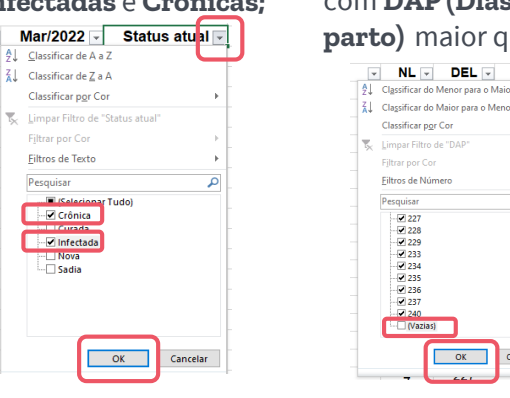

2. Filtrar **todas** as vacas com **DAP (Dias até o parto)** maior que zero**; E NLE DELE DAPE** 

 $\overline{OK}$ 

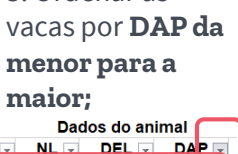

A CLÍNICA<br>O DO LEIT

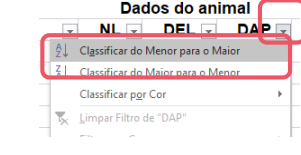

3. Ordenar as

**Mais detalhes em:** www.clinicadoleite.com.br/tutorialvacasparasecar

# COMO PREENCHER OS **INDICADORES DA DINAMICA DA INFECÇÃO**?

1. Use os dados da **Planilha R406** disponíveis no topo da planilha na coluna U

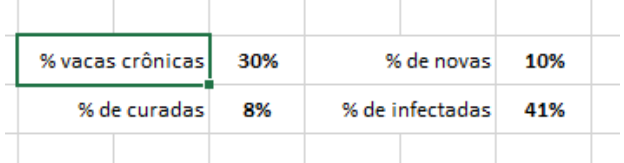

2. Preencha a carta de controle no painel

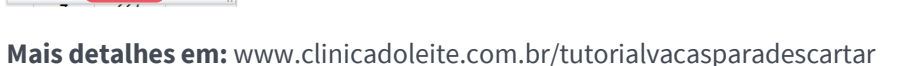